## **La schermata di lavoro di Light Artist**

La schermata principale di **Light Artist** è composta di cinque elementi:

1: barra dei menu

2: barra degli strumenti principali con apertura, salvataggio, ingrandimento

3: finestra di anteprima

4: parametri per la definizione della sorgente di luce

5: area di visualizzazione

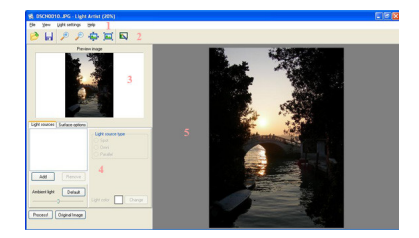